## **Программа Вашего обучения**

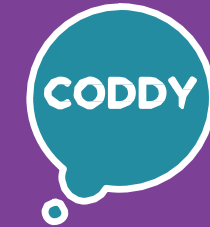

f

Школа программирования для детей CODDY

### **Курс «Программирование на JavaScript для детей" 1-й модуль**

**Цель курса:** изучить основы языка программирования JavaScript, научиться взаимодействовать с веб-страницами и работать с пользовательскими интерфейсами с помощью JavaScript.

#### **Программа курса:**

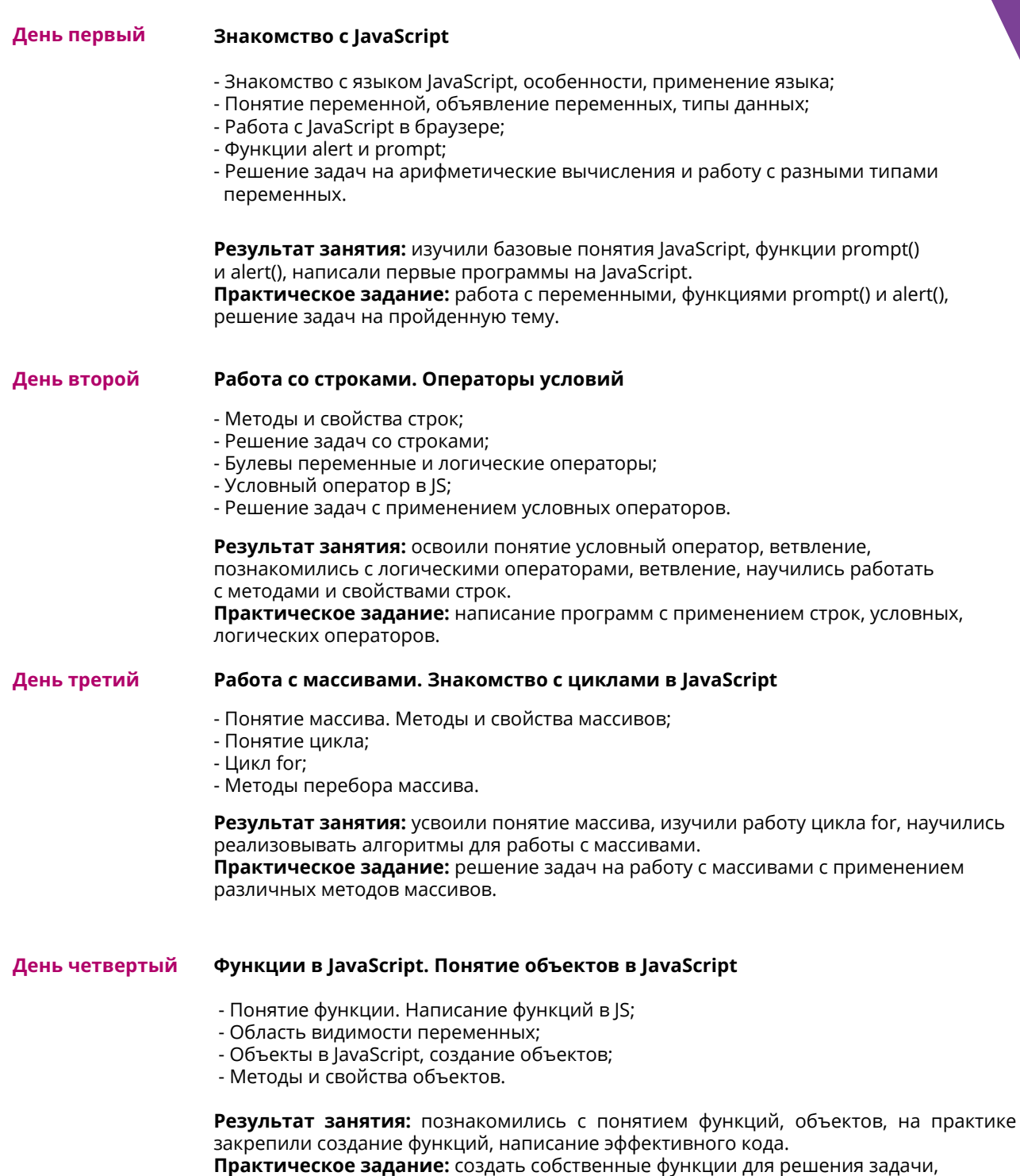

разделить программу на логические блоки и написать чистый и эффективный код.

# **Программа Вашего обучения**

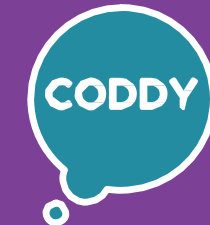

 $\overline{\mathbf{f}}$ 

Школа программирования для детей CODDY

### **Курс «Программирование на JavaScript для детей" 2-й модуль**

**Цель курса:** изучить основы языка программирования JavaScript, научиться взаимодействовать с веб-страницами и работать с пользовательскими интерфейсами с помощью JavaScript.

#### **Программа курса:**

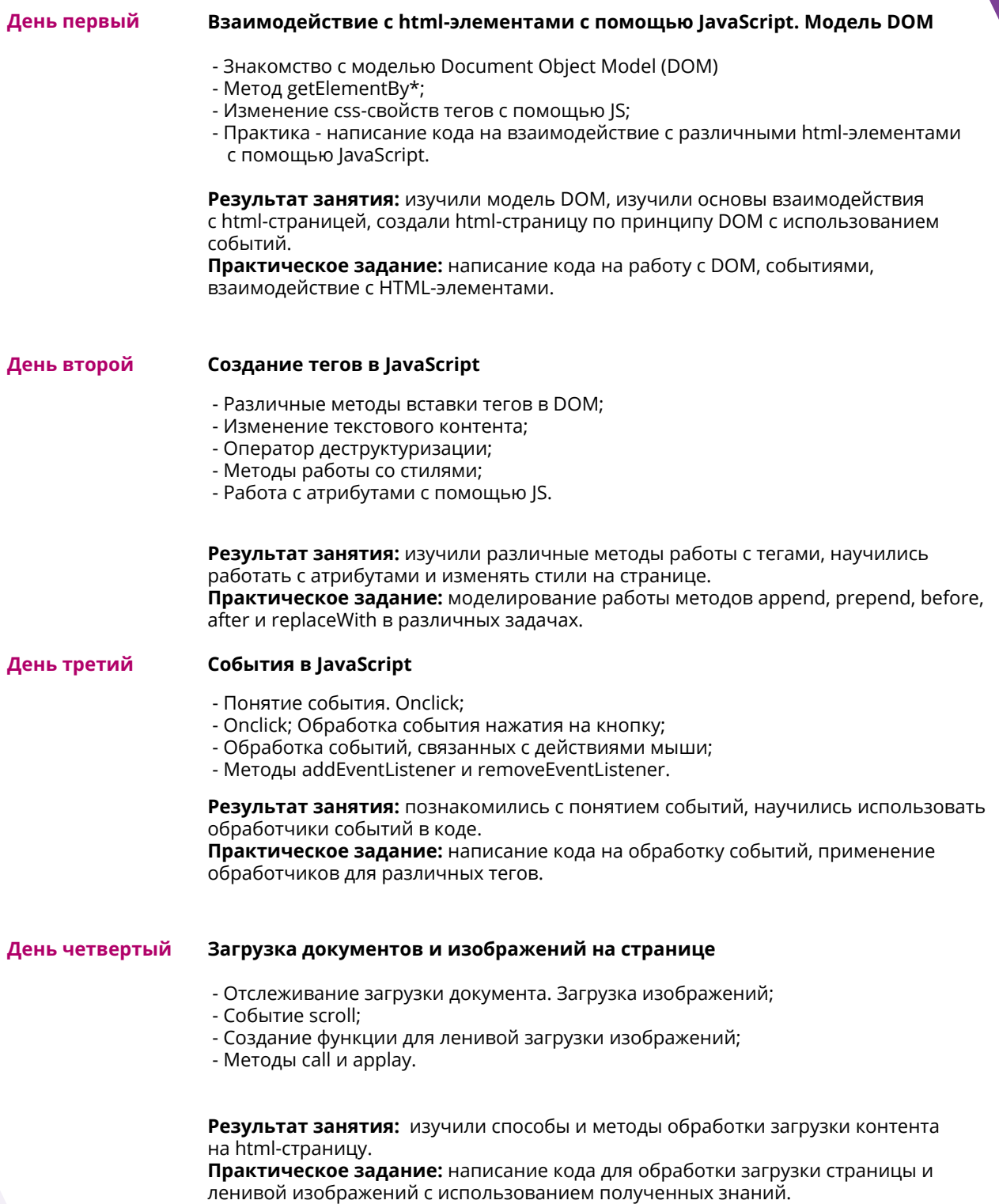

# **Программа Вашего обучения**

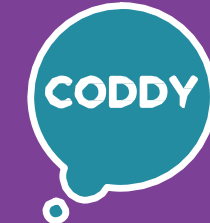

f

Школа программирования для детей CODDY

### **Курс «Программирование на JavaScript для детей" 3-й модуль**

**Цель курса:** изучить основы языка программирования JavaScript, научиться взаимодействовать с веб-страницами и работать с пользовательскими интерфейсами с помощью JavaScript.

#### **Программа курса:**

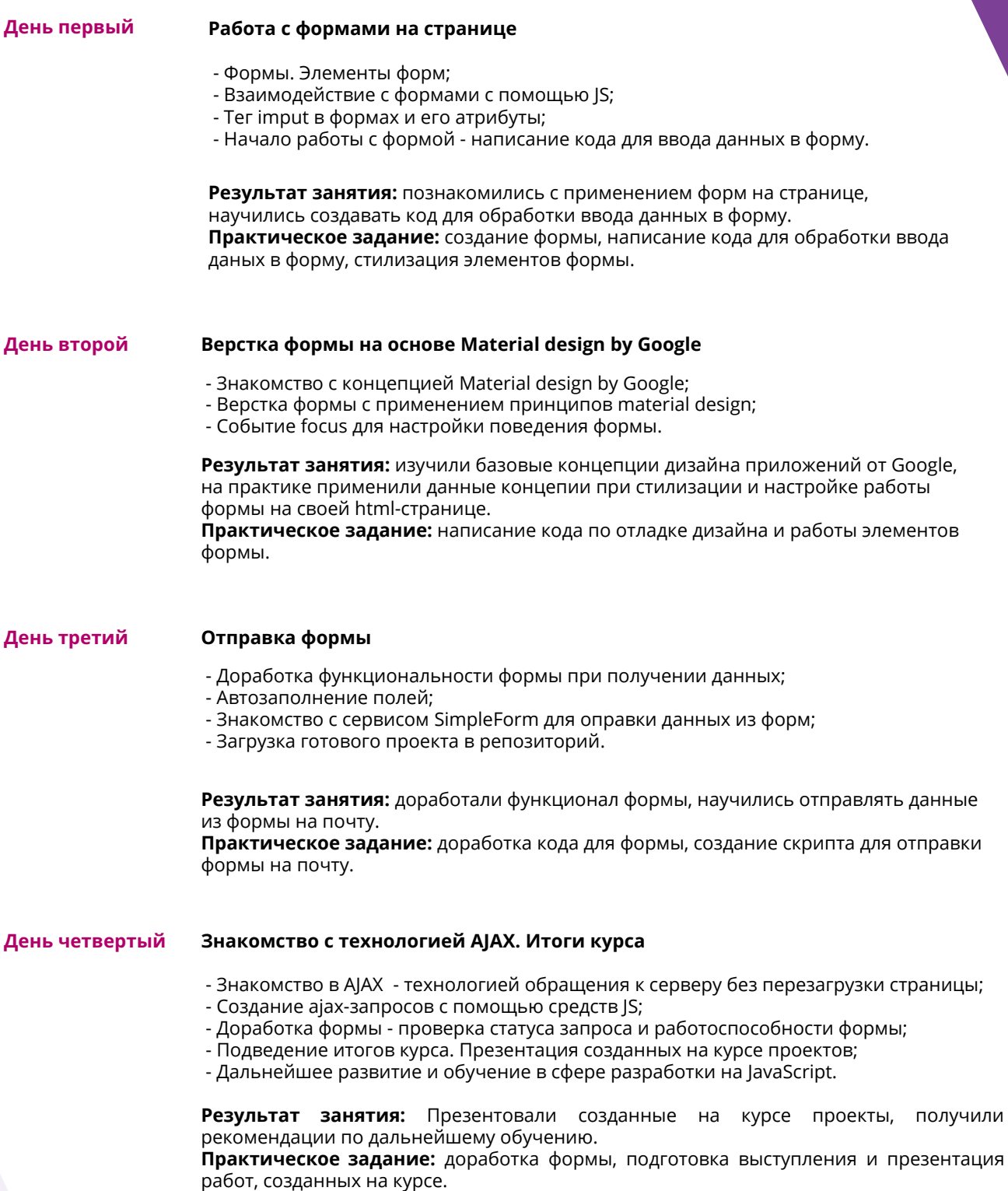